# <span id="page-0-0"></span>Dynamic and Interactive R Graphics for the Web

#### Paul Murrell

The University of Auckland

July 2011

The aim is to produce dynamic and interactive R graphics for the web

- R can produce SVG for the web, but it's static
- Several packages can do interaction, but NOT R plots and NOT for the Web
- Some packages can do graphics for the web, but NOT R plots
- SVGAnnotation does some cool stuff with R plots for the web, but it's black magic
- **gridSVG** holds hope for more transparent approach

#### R Graphics for the Web

- png() produces images suitable for any browser
- SVG, via svg() function or Cairo package, is better ...
	- SVG is vector graphics so it scales
	- SVG allows text search (in theory)

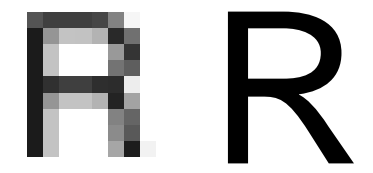

... but it is only static  $R$  graphics

#### Dynamic and Interactive Graphics

- The core graphics facilities are focused on static plots
	- You can draw lots of static plots and "stitch" them together (e.g., the animation package)
	- There are locator() and getGraphicsEvent() functions

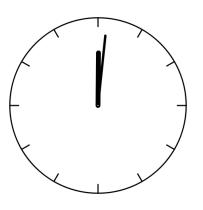

... which does give you R graphics, but the animation is "stop motion" and the interaction is crude (blocks the command line, only pixel coordinates for mouse events)

#### Dynamic and Interactive Graphics

- There are stand-alone interactive systems ...
	- **The rggobi** package provides an interface to GGobi
	- **The iplots** package is a self-contained system based on Java
	- The qtinterfaces suite of packages is a self-contained system based on Qt

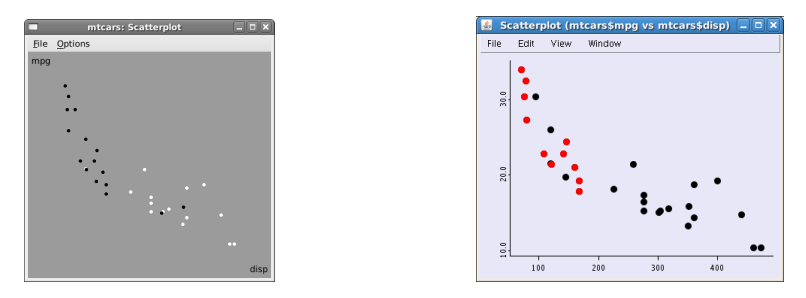

... but they are not R graphics and they are not for the web.

#### Dynamic and Interactive Graphics for the Web

- There are several packages that interface to web systems (mostly based on javascript)
	- **The webvis** package provides an R interface to the protovis system (javascript  $+$  SVG)
	- **The googleVis** package provides an interface to the Google Visualisation API

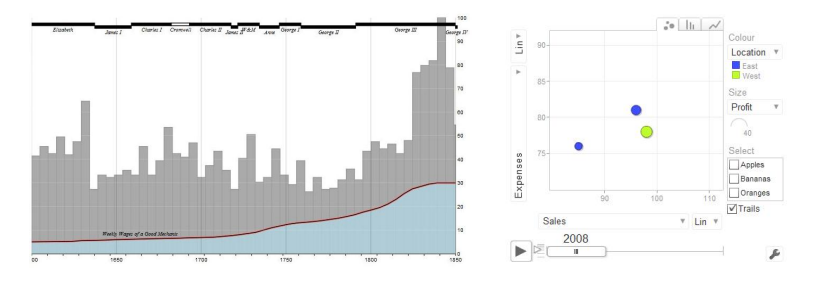

but they are not R graphics.

### Dynamic and Interactive Graphics for the Web

- The SVGAnnotation package exports R graphics as SVG and provides functions for adding interactivity (with javascript) to the exported SVG ...
	- Any R graphics output can be used
	- $\bullet$  Includes animation, tooltips, and even linked plots

... but adding animation and interactivity and linking plots is "black magic"

Paul Murrell [Dynamic and Interactive R Graphics for the Web](#page-0-0)

#### Dynamic and Interactive Graphics for the Web

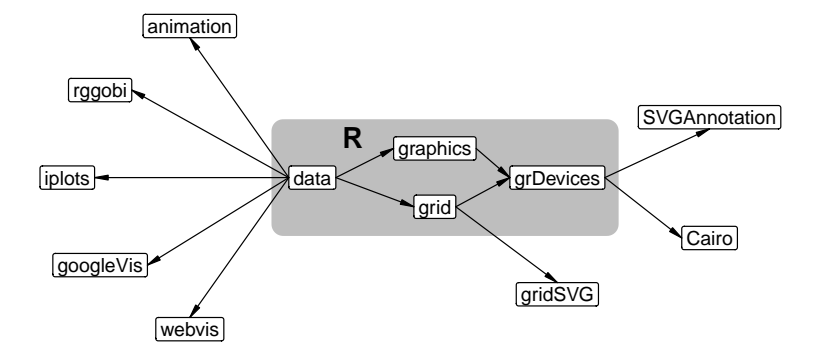

- The grid package creates grobs objects that contain information about what to draw - and records them on a display list.
- > library(grid)
- > grid.rect()
- > grid.circle()
- $>$  grid.ls()

GRID.rect.3 GRID.circle.4

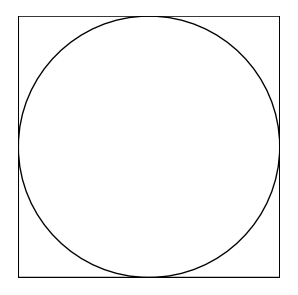

- grid grobs can be named.
- > grid.rect(name="myrect")
- > grid.circle(name="mycircle")
- > grid.ls()

myrect mycircle

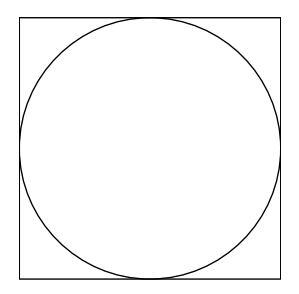

• Grobs on the display list can be accessed by name and modified.

```
> grid.edit("mycircle",
            r=unit(.4, 'npc"),
            gp=gpar(fill="black"))
```
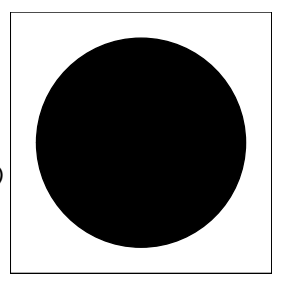

- The gridSVG package converts grobs into SVG elements.
- Grob names map to SVG id attributes.
- > library(gridSVG)
- > grid.rect(name="myrect")
- > grid.circle(name="mycircle")
- > gridToSVG("grobs.svg")

```
...
\epsilon /rect id="myrect.1" x="0" y="0"
      width="689" height="689.40415704388" />
...
<circle id="mycircle.1"
        cx="344.5" cy="344.70207852194"
        r="344.5" />
...
```
# The gridSVG package: Animation

[7] "animations"

- The gridSVG package provides functions to modify grobs in special ways.
- > grid.rect(name="myrect") > grid.circle(name="mycircle") > grid.animate("mycircle",  $r = c(\text{seq}(.5, .1, -.1), \text{seq}(.1, .5, .1)),$ duration=2, rep=TRUE) > class(grid.get("mycircle")) [1] "animated.grob" "circle" [3] "grob" "gDesc" > names(grid.get("mycircle"))  $\begin{bmatrix} 1 \end{bmatrix}$  "x" "y" "r" [4] "name" "gp" "vp"

# The gridSVG package: Animation

- When the modified grob is exported, additional SVG elements are produced.
- > gridToSVG("animate.svg")

```
<animate xlink:href="#mycircle.1"
         attributeName="r" dur="2s"
         values="453.6;403.2;352.8;302.4;..."
         repeatCount="indefinite" fill="freeze" />
...
```
<circle id="mycircle.1" cx="252" cy="252" r="252" />

Paul Murrell [Dynamic and Interactive R Graphics for the Web](#page-0-0)

# The gridSVG package: Animation

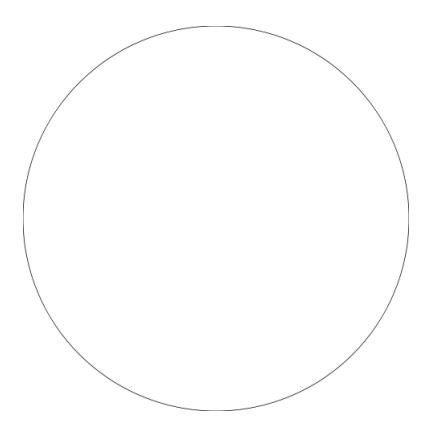

# The gridSVG package: Garnishing

- The gridSVG package provides functions to modify grobs in special ways.
- > grid.rect(name="myrect")
- > grid.circle(name="mycircle")
- > grid.garnish("mycircle",

```
onmouseover="godark()")
```

```
> class(grid.get("mycircle"))
```
- [1] "svg.grob" "circle" "grob" "gDesc"
- > names(grid.get("mycircle"))

 $\lceil 1 \rceil$  "x"  $\lceil \sqrt[n]{} \rceil$  "y"  $\lceil \sqrt[n]{} \rceil$  "r" [4] "name" "gp" "vp" [7] "attributes"

# The gridSVG package: Garnishing

- When the modified grob is exported, additional SVG attributes are produced.
- > gridToSVG("garnish.svg")

<g id="mycircle" onmouseover="godark()" > <circle id="mycircle.1" cx="252" cy="252" r="252" /> </g>

### The gridSVG package: Scripting

- The gridSVG package provides a function that creates a new sort of grob.
- > grid.rect(name="myrect") > grid.circle(name="mycircle") > grid.garnish("mycircle", onmouseover="godark()") > grid.script('  $godark = function()$  { circle = document.getElementById("mycircle.1"); circle.setAttribute("style", "fill:black"); }') > grid.ls() myrect mycircle GRID.script.18

# The gridSVG package: Scripting

 The javascript code can take advantage of the id attributes that have come from the grob names.

```
> gridToSVG("script.svg")
```

```
<script type="text/ecmascript" id="4" >
\leq! [CDATA]godark = function() {
      circle = document.getElementById("mycircle.1");
      circle.setAttribute("style", "fill:black");
  }
  ]]>
</script>
```
# The gridSVG package: Scripting

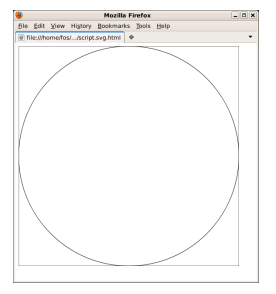

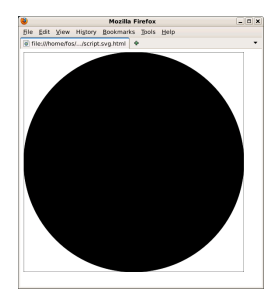

### The gridSVG package: Summary

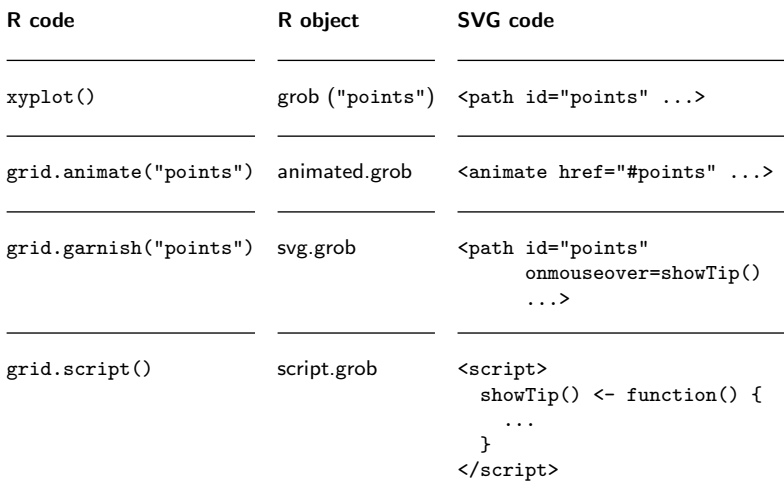

• An object browser for grid scenes.

```
garnishAllGrobs <- function(elt) {
  if (inherits(elt, "grob")) {
    garnishGrob(elt,
                onmousemove=paste("showTooltip(evt, '",
                  gsub("\n", " ", elt$name), "')",
                  sep="").
                onmouseout="hideTooltip()")
  } else {
    elt
  }
}
addTooltips <- function() {
  grid.DLapply(garnishAllGrobs)
  grid.script(filename="tooltip.js")
}
histogram( \degree height | voice.part, data = singer,
          xlab = "Height (inches)")
addTooltips()
gridToSVG("tooltips.svg")
```
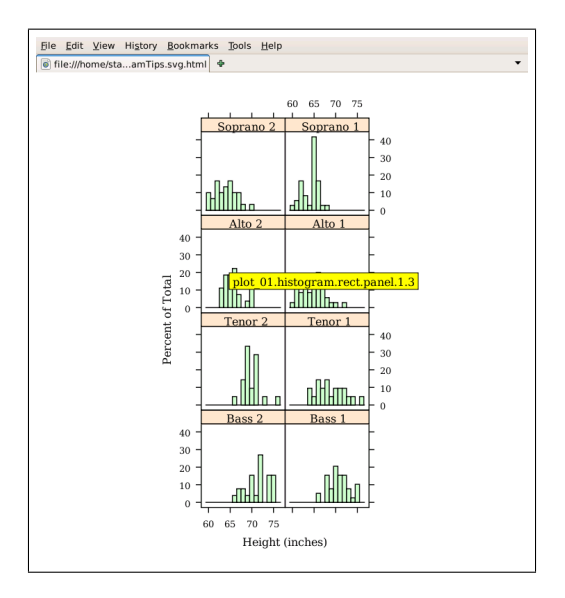

<http://www.stat.auckland.ac.nz/~paul/Genentech2011/tooltips.svg.html>

• A scene graph browser for grid scenes.

library(gridDebug)

```
library(lattice)
d <- rnorm(1000)
densityplot(~d)
```

```
gridTree(grid=TRUE)
addTooltips("gridtree.svg")
```
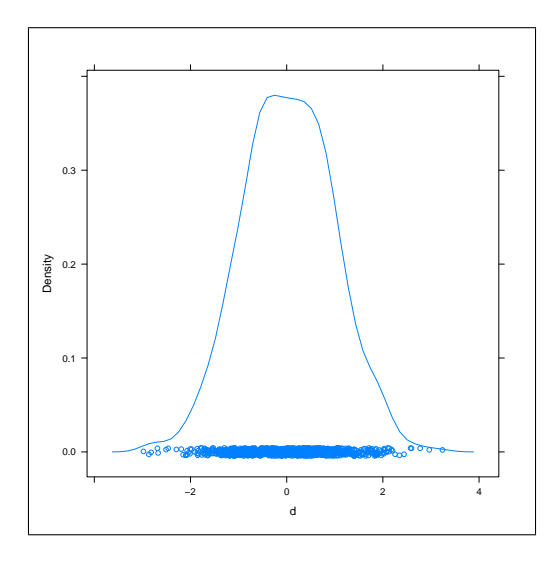

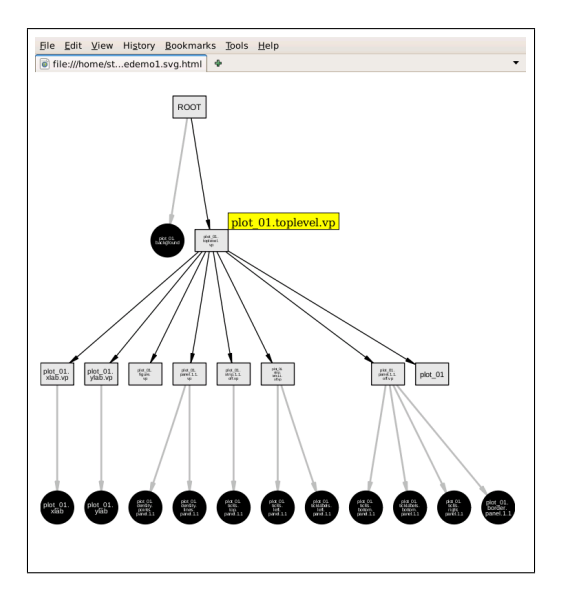

<http://www.stat.auckland.ac.nz/~paul/Genentech2011/gridtree.svg.html>

Animations for teaching.

```
for (i in seq_along(sample)) {
  cg <- circleGrob(unit(x[sample[i]], "native"),
                   unit(.75, "npc"), r=unit(1, "mm"),
                   gp = gpar(col = "red", fill = rgb(1, 0, 0, .2)))gcg <- garnishGrob(cg, visibility="hidden")
  acg <- animateGrob(gcg,
                     y = rep(c(.75, .55), c(i, Nsample - i + 1)),visibility=rep(c("hidden", "visible"),
                       c(i - 1, Nsample - i + 2)),
                     duration=10)
  grid.draw(acg)
}
```
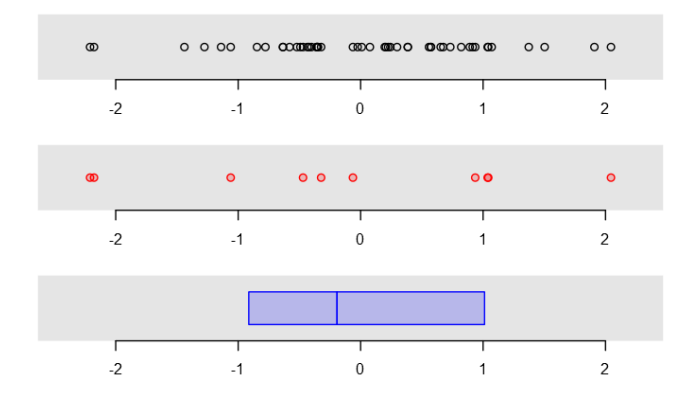

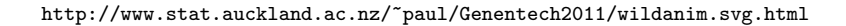

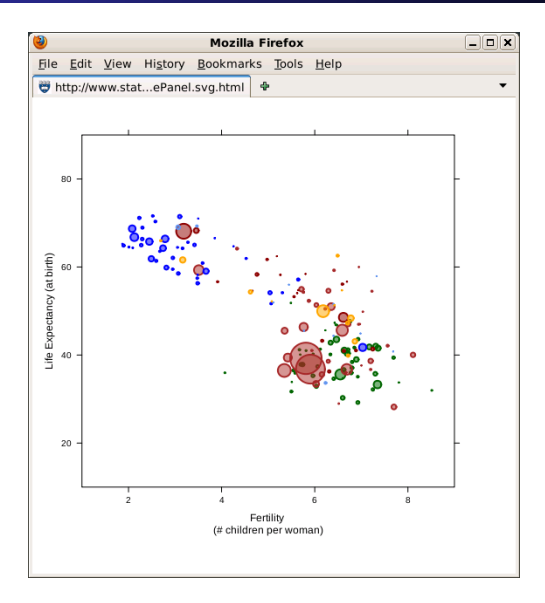

<http://www.stat.auckland.ac.nz/~paul/Velvet/gapminderOnePanel.svg.html>

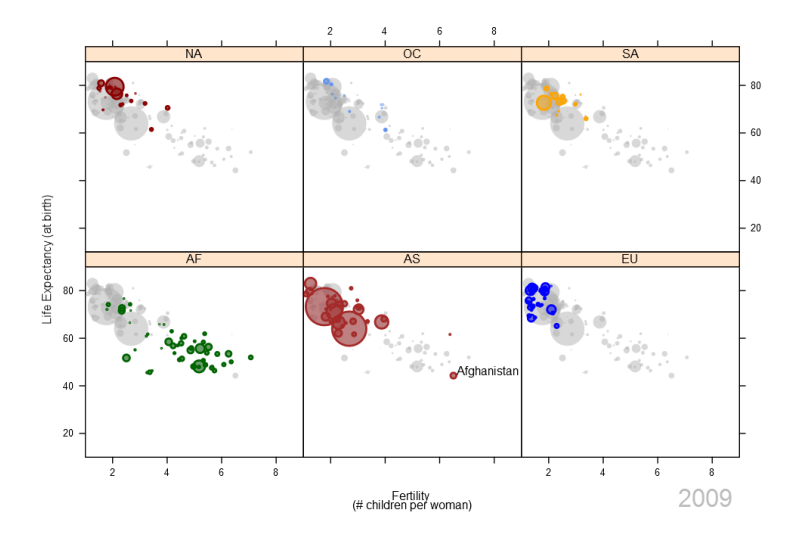

<http://www.stat.auckland.ac.nz/~paul/Velvet/gapminderMultiPanel.svg.html>

• Interactive scatterplots.

```
for (i in 1:10) {
  grid.garnish(paste("point", i, sep="."),
               onmouseover=paste('highlight(', i, '.1)',
                                  sep="").
               onmouseout=paste('dim(', i, '.1)',
                                 sep="")grid.garnish(paste("label", i, sep="."),
               visibility="hidden")
}
```
• Interactive scatterplots.

```
highlight = function(i) {
  var point = document.getElementById("point." + i);
  var label = document.getElementById("label." + i);
  point.setAttribute("r", point.getAttribute("r")*2);
  label.setAttribute("visibility", "visible");
}
```

```
dim = function(i) {
  var point = document.getElementById("point." + i);
  var label = document.getElementById("label." + i);
  point.setAttribute("r", point.getAttribute("r")/2);
  label.setAttribute("visibility", "hidden");
}
```
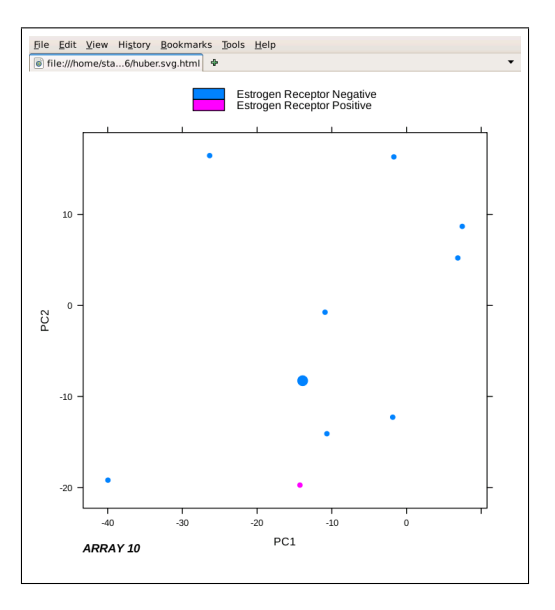

<http://www.stat.auckland.ac.nz/~paul/Genentech2011/huber.svg.html>

There are infinitely many other possibilities ...

- Integration with HTML 5 (e.g., HTML widgets as controllers).
- Post-processing via the XML package.
- R on the server.

## The gridSVG package vs SVGAnnotation

R graphics  $\rightarrow$  SVG  $\rightarrow$  SVGAnnotation  $\rightarrow$  SVG

R graphics  $\rightarrow$  gridSVG  $\rightarrow$  SVG

- With gridSVG the mapping to SVG is determined by gridSVG.
- With SVGAnnotation the mapping to SVG is determined by Cairo.
- With gridSVG, grob names map to SVG id attributes.
- . With gridSVG, can target groups of objects (gTrees).

### The gridSVG package vs SVGAnnotation

```
> syg()
```

```
> grid.rect(name="myrect")
```

```
> grid.circle(name="mycircle")
```
 $> dev.$ off()

```
<path style="fill: rgb(100%,100%,100%);"
 d="M 0 504 L 504 504 L 504 0 L 0 0 Z M 0 504 "/>
\zetapath style="stroke: rgb(0\%,0\%,0\%);
 d="M 0 504 L 504 504 L 504 0 L 0 0 Z M 0 504 "/>
<path style="fill: rgb(100%,100%,100%);"
 d="M 504 252
     C 504 391.175751 391.175751 504 252 504
     C 112.824249 504 0 391.175751 0 252
     C 0 112.824249 112.824249 0 252 0
     C 391.175751 0 504 112.824249 504 252 "/>
\epsilon <path style="stroke: rgb(0\%,0\%,0\%);"
 d=" ... "/>
```
# The gridSVG package: Downsides

- **•** Drawing the original image and exporting it will be slow (because R graphics and particularly  $grid$  graphics are slow)
- . The package only works with graphics drawn using grid (includes lattice and ggplot2, but excludes a LOT of other stuff)
- The package by-passes the core graphics engine and simply emulates the normal behaviour; but it does NOT emulate the plotmath feature (yet)

# The gridSVG package: Future Directions

- The single-grob to multiple-elements problem
	- Animation targets multiple elements; garnishing targets the parent group; ideally, they would both target both.
- NOTE that lattice now has sensible names.
- Expand the animation interface.
- Javascript library (possible synergy with SVGAnnotation).

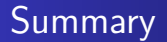

- **gridSVG** is useful because ...
	- it produces SVG for the web (like Cairo) and
	- **•** it allows addition of interaction (like SVGAnnotation) and
	- you can see how it works, so it can be extended (in more ways, by more people).

#### **References**

- The packages animation, rggobi, iplots, gWidgets, webvis, and **gWidgetsWWW** can be found on CRAN
- The qtinterfaces suite of packages <http://qtinterfaces.r-forge.r-project.org/>
- The googleVis package [http:](http://code.google.com/p/google-motion-charts-with-r/) [//code.google.com/p/google-motion-charts-with-r/](http://code.google.com/p/google-motion-charts-with-r/)
- The SVGAnnotation package <http://www.omegahat.org/SVGAnnotation/>
- The gridSVG package <https://r-forge.r-project.org/projects/gridsvg/>
- **Simon Potter added many new features to gridSVG** version 0.7 during his BScHons project.
- The teaching animation is loosely based on teaching animations produced by Chris Wild.
- Two animation examples made use of data from the GapMinder Project <http://www.gapminder.org/data/>
- <span id="page-40-0"></span> The interactive plot example is loosely based on output produced by Audrey Kauffmann and Wolfgang Huber's arrayQualityMetrics package.